## 全国计算机等级考试流程图

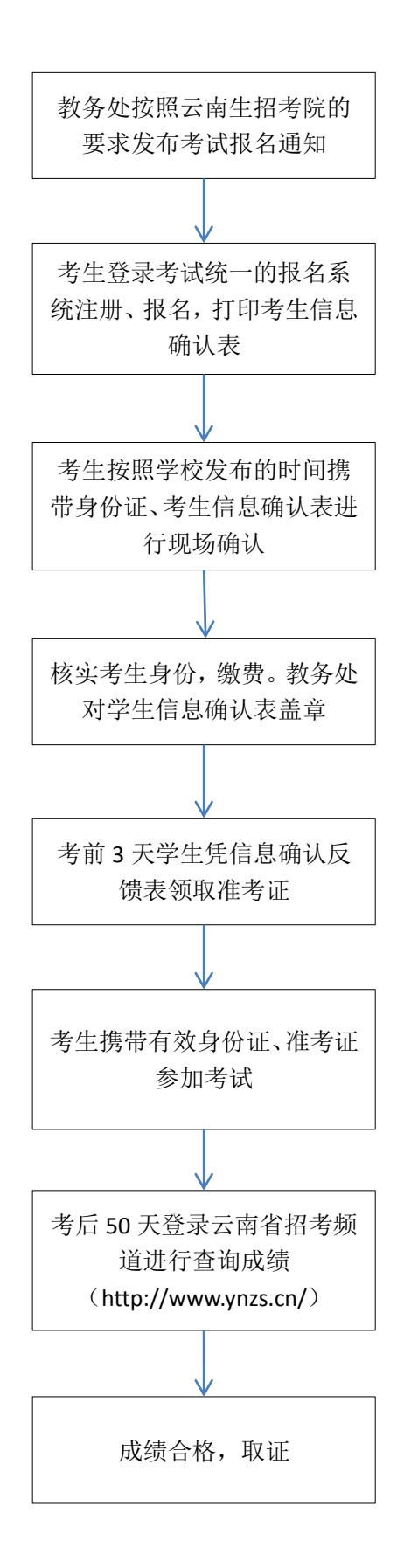